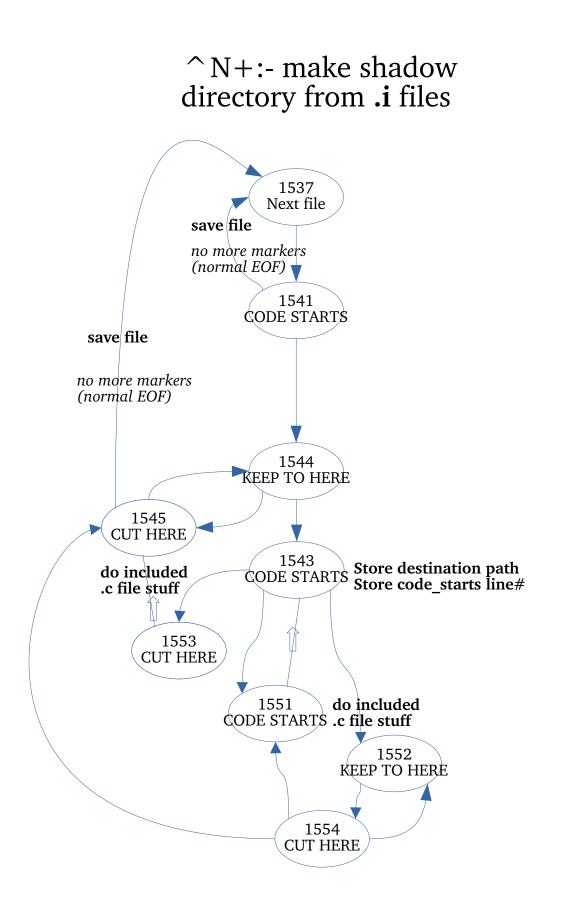

## Included .c file stuff

If included file already exists, rename it with backup suffix Write out included file and delete it from including file If we made a backup, compare and delete if same else ask user to take action

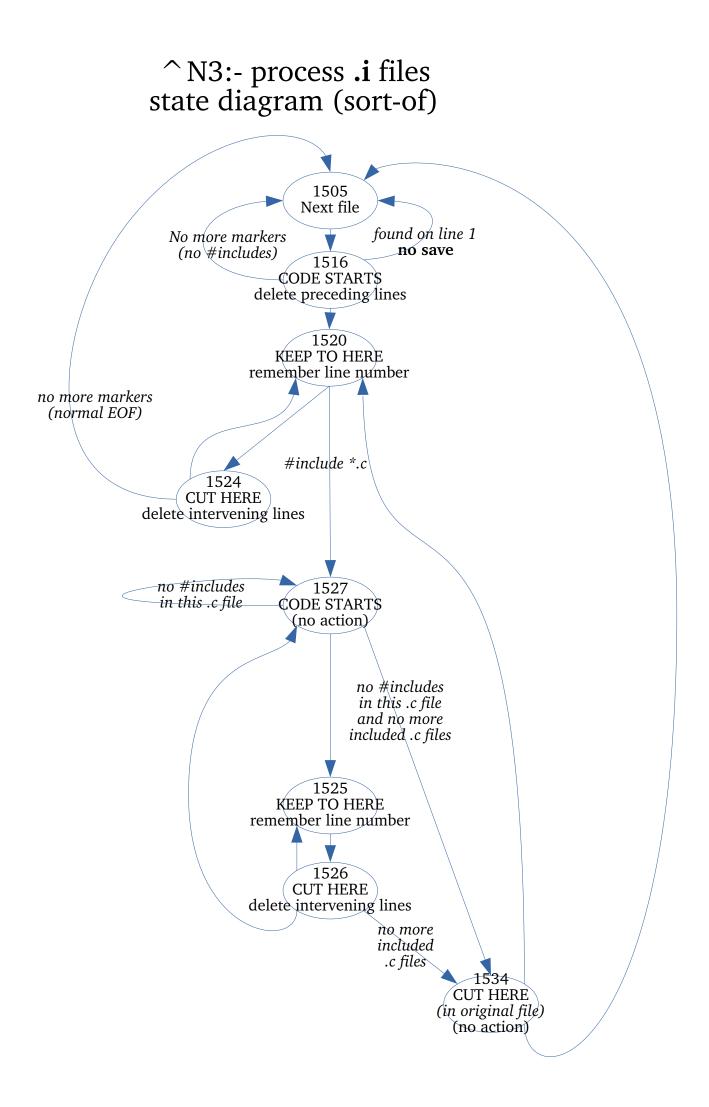